# Java SE 9, Part 12 of 14: Custom Lists and Updates

## page 1

Meet the expert: Paulo Dichone graduated from Whitworth University with a B.S in Computer Science in 2009 and has worked building Android and iOS mobiles apps as well as web applications. Since 2014 he's been an online instructor teaching over 40,000 students from 170 countries in how to program Java and build Android Applications.

Prerequisites: This course is for beginners and programmers with experience alike.

Runtime: 02:32:59

Course description: Welcome to the Java 9 Master course. whether you've programmed before or never had programming experience, by the end of this series you'll be able to write sophisticated real world java applications. This course will show how to customize list rows, and the tasks by listview. Finally it will cover how the application deletes, updates and wraps up.

### Course outline:

#### **Custom List Row**

- Introduction
- Todo App Custom ListRow
- Customize Cell Controller
- Update List Controller
- Summary

### Tasks by ID and ListView

- Introduction
- Todo App GetUserTaskByld
- Todo App Populate Tasks Listview
- Summary

## **Delete Save Refresh**

- Introduction
- Todo App Delete a Particular Task
- Todo App Saving Task ListWindow
- Todo App Refresh ListView Final
- Summary

## **Create Update Screen**

- Introduction
- Todo App Create Update Screen
- Update Database
- Summary

## **Update final**

- Introduction
- Todo App Update Final Application
- Transition to Login Screen
- Summary

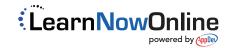